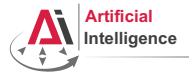

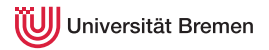

## Robot Programming with Lisp

6. Lisp Packaging and Introduction to ROS

Gayane Kazhoyan

Institute for Artificial Intelligence Universität Bremen

<span id="page-0-0"></span>10th May, 2016

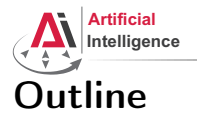

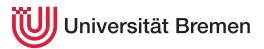

## [Lisp Packages and ASDF Systems](#page-1-0) [Lisp Packages](#page-2-0) [ASDF Systems](#page-8-0)

[Robot Operating System](#page-11-0) [What is a Robot?](#page-12-0) [ROS Overview](#page-17-0) [ROS Communication Layer](#page-30-0) [ROS Build System](#page-53-0) [Programming with ROS](#page-61-0)

#### [Organizational](#page-64-0)

[Lisp Packages and ASDF Systems](#page-1-0) The [Robot Operating System](#page-11-0) The Contractional Contractional

<span id="page-1-0"></span>

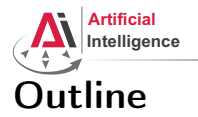

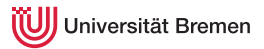

## [Lisp Packages and ASDF Systems](#page-1-0) [Lisp Packages](#page-2-0) [ASDF Systems](#page-8-0)

[Robot Operating System](#page-11-0) [What is a Robot?](#page-12-0) [ROS Overview](#page-17-0) [ROS Communication Layer](#page-30-0) [ROS Build System](#page-53-0) [Programming with ROS](#page-61-0)

#### [Organizational](#page-64-0)

[Lisp Packages and ASDF Systems](#page-1-0) The [Robot Operating System](#page-11-0) The Contractional Contractional

<span id="page-2-0"></span>

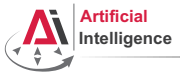

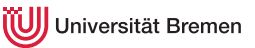

## Lisp Packages

Lisp packages define namespaces.

They are used to avoid naming clashes and control access permissions.

Lisp Packages

```
CI - USER> (defun lambda () # \setminus I.)
Lock on package COMMON-LISP violated when proclaiming LAMBDA as ...
CL-USER> (defpackage :i-want-my-own-lambda)
CL-USER> (in-package :i-want-my-own-lambda)
#<COMMON-LISP:PACKAGE "I-WANT-MY-OWN-LAMBDA">
I-WANT-MY-OWN-LAMBDA> (common-lisp:defun lambda () #\L)
LAMBDA
I-WANT-MY-OWN-LAMBDA> (common-lisp:in-package :cl-user)
#<PACKAGE "COMMON-LISP-USER">
CL-USER> (describe *)
#<PACKAGE "COMMON-LISP-USER">
Documentation:
  public: the default package for user code and data
Nicknames: CL-USER
Use-list: COMMON-LISP, SB-ALIEN, SB-DEBUG, SB-EXT, SB-GRAY, SB-PROFILE
Lisp Packages and ASDF Systems
```
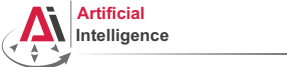

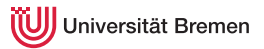

## Lisp Packages [2] Defining a Package

## defpackage defined-package-name  $[$ [option]]  $\Rightarrow$  package

```
option ::= (inicknames~nickname*)*
          (:documentation string) |
          (:use package-name*)* |
          (\text{ishadow symbol-name*})^*(\text{ishadowing-import-from package-name symbol-name*})^*(:import-from package-name symbol-name*)* |
          (:export symbol-name*)* |
          (:intern symbol-name*)* |
          (:size integer)
```
[Lisp Packages and ASDF Systems](#page-1-0) The [Robot Operating System](#page-11-0) The Contractional Contractional

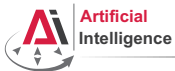

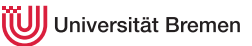

## Lisp Packages [3]

## Example Package Definition

```
CL-USER> (defpackage :homework
           (:nicknames :hw)
           (:documentation "A namespace for my homework assignments")
           (:use :common-lisp))
#<PACKAGE "HOMEWORK">
CL-USER> (in-package :homework)
#<PACKAGE "HOMEWORK">
HW> (defun say-hello () (print "hello"))
HW> (say-hello)
"hello"
HW> (in-package :common-lisp-user)
#<PACKAGE "COMMON-LISP-USER">
CL-USER> (say-hello)
The function COMMON-LISP-USER::SAY-HELLO is undefined.
CL-USER> (hw:say-hello)
The symbol "SAY-HELLO" is not external in the HOMEWORK package.
CL-USER> (hw::say-hello)
"hello"
Lisp Packages and ASDF Systems Robot Operating System Organizational
```
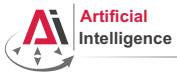

niversität Bremen

## Symbol Namespaces

#### symbol-package

```
CL-USER> (in-package "HOMEWORK")
#<PACKAGE "HOMEWORK">
HW> (describe 'say-hello)
HOMEWORK::SAY-HELLO
HW> (describe 'defun)
COMMON-LISP:DEFUN
HW> (describe :hello)
:HELLO
HW> (symbol-package 'say-hello)
#<PACKAGE "HOMEWORK">
HW> (symbol-package :hello)
#<PACKAGE "KEYWORD">
HW> (eql ':hello :hello)
T
HW> keyword:hello
:HELLO
HW> (eql :hello keyword:hello)
T
Lisp Packages and ASDF Systems Robot Operating System Organizational
```
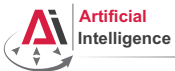

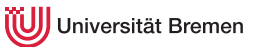

## Symbol Namespaces [2]

#### Uninterned symbols, find-package, intern

```
HW> '#:hello
# \cdot HET.T.HW> (symbol-package '#:hello)
NTT.
HW> (eql '#:hello '#:hello)
NTT.
HW> (gensym)
# : G1008HW> (find-package :homework)
#<PACKAGE "HOMEWORK">
HW> (intern "HELLO" (find-package :homework))
HELLO
NTT.
HW> (describe 'hello)
HOMEWORK · · HELLO
HW> (loop for i from 1 to 5
           collect (intern (format nil "NAME-~a" i)))
(NAME-1 NAME-2 NAME-3 NAME-4 NAME-5)<br>Lisp Packages and ASDF Systems Robot Operating System
Lisp Packages and ASDF Systems Robot Operating System Organizational
```
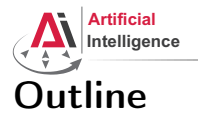

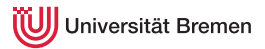

### [Lisp Packages and ASDF Systems](#page-1-0) [Lisp Packages](#page-2-0) [ASDF Systems](#page-8-0)

[Robot Operating System](#page-11-0) [What is a Robot?](#page-12-0) [ROS Overview](#page-17-0) [ROS Communication Layer](#page-30-0) [ROS Build System](#page-53-0) [Programming with ROS](#page-61-0)

#### [Organizational](#page-64-0)

[Lisp Packages and ASDF Systems](#page-1-0) The [Robot Operating System](#page-11-0) The Contractional Contractional

<span id="page-8-0"></span>

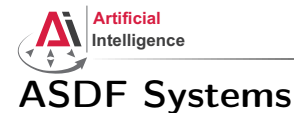

versität Bremen

## ASDF is Another System Definition Facility:

- It takes care of compiling and "linking" files together in correct order.
- It is also responsible for finding Lisp files across the file system.

## ASDF System Definition

```
(in-package :cl-user)
(asdf:defsystem my-system
 :name "My Super-Duper System"
 :description "My Super-Duper System is for doing cool stuff."
 :long-description "Here's how it does cool stuff: ..."
 :version "0.1"
 :author "First Last <email@bla.bla>"
 :licence "BSD"
 :depends-on (alexandria and-another-system)
 :components ((:file "package")))
```
[Lisp Packages and ASDF Systems](#page-1-0) The [Robot Operating System](#page-11-0) The Contractional Contractional

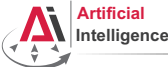

versität Bremen

# ASDF Systems [2]

ASDF keeps a *registry* of all the paths where it expects to find . asd files. A registry is a list of paths.

There are different types of registries: for users, for administrators, etc. But the simplest is to work with the  $*$ central-registry $*$ .

## Managing the Registry

```
CL-USER> asdf:*central-registry*
(#P"/some/path/"
#P"/some/other/path/")
CL-USER> (push "~/path/to/dir/of/my-system/" asdf:*central-registry*)
("~/path/to/dir/of/my-system/"
#P"/some/path/"
#P"/some/other/path/")
CL-USER> (asdf:load-system :my-system)
T
```
 $\prod_{\rm BPS}$  trailing slash sis important ("/some/path/")! System [Organizational](#page-64-0)

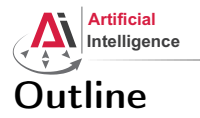

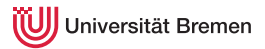

## [Lisp Packages and ASDF Systems](#page-1-0) [Lisp Packages](#page-2-0) [ASDF Systems](#page-8-0)

## [Robot Operating System](#page-11-0) [What is a Robot?](#page-12-0) [ROS Overview](#page-17-0) [ROS Communication Layer](#page-30-0) [ROS Build System](#page-53-0) [Programming with ROS](#page-61-0)

#### [Organizational](#page-64-0)

[Lisp Packages and ASDF Systems](#page-1-0) The [Robot Operating System](#page-11-0) The Contractional Contractional

<span id="page-11-0"></span>

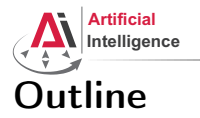

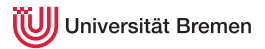

## [Lisp Packages and ASDF Systems](#page-1-0) [Lisp Packages](#page-2-0) [ASDF Systems](#page-8-0)

#### [Robot Operating System](#page-11-0) [What is a Robot?](#page-12-0)

[ROS Overview](#page-17-0) [ROS Communication Layer](#page-30-0) [ROS Build System](#page-53-0) [Programming with ROS](#page-61-0)

## [Organizational](#page-64-0)

[Lisp Packages and ASDF Systems](#page-1-0) The [Robot Operating System](#page-11-0) The Contractional Contractional

<span id="page-12-0"></span>

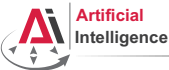

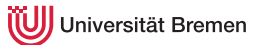

# Industrial Robots

Logistics

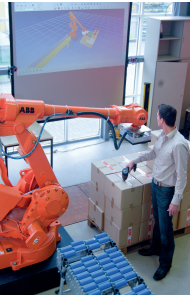

Image courtesy: BIBA

Automotive

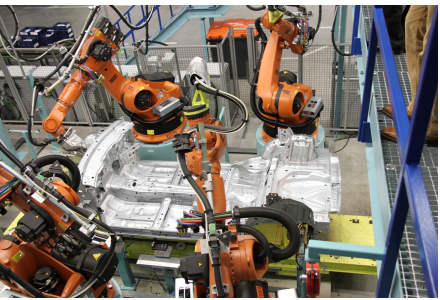

Image courtesy: Mercedes Benz Bremen

- Extremely heavy, precise and dangerous, not really smart
- Mostly no sensors, only high-precision motor encoders
- Programmable through PLCs (using block diagrams or Pascal / Basic like languages)

[Lisp Packages and ASDF Systems](#page-1-0) The [Robot Operating System](#page-11-0) The Contractional Contractional

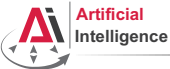

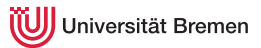

## Industrial Light-weight Robots

Production:

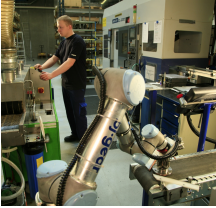

Copyright: Universal Robots

Medicine:

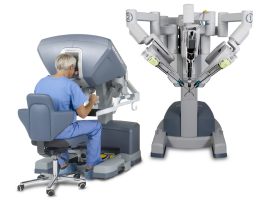

Copyright: Intuitive Surgical

Automotive:

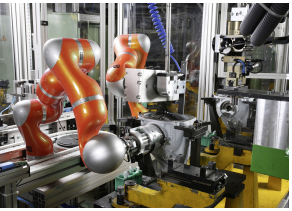

Copyright: KUKA Roboter GmbH

- Very precise, moderately dangerous, somewhat smart
- High-precision motor encoders, sometimes force sensors, cameras
- Native programming and simulation tools  $(C++$ , Java, Python, GUIs)

[Lisp Packages and ASDF Systems](#page-1-0) The [Robot Operating System](#page-11-0) The Contractional Contractional

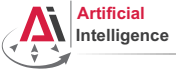

Universität Bremen

## Service Robots

Autonomous aircrafts Mobile platforms

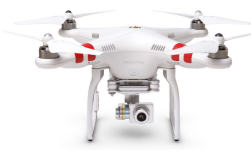

Manipulation platforms Humanoids

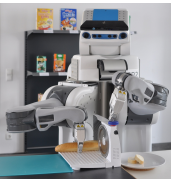

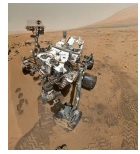

Courtesy DJI Courtesy NASA/JPL-Caltech

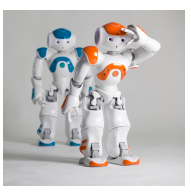

- Usually not very precise
- Not really dangerous
- Usually cognition-enabled
- Equipped with lots of sensors
- Usually running a Linux

#### [Lisp Packages and ASDF Systems](#page-1-0) The [Robot Operating System](#page-11-0) The Contractional Contractional

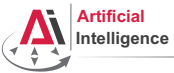

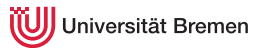

## Service Robots with Light-weight Arms

#### DLR Justin

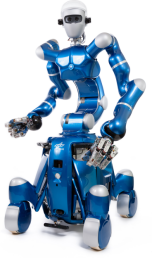

TUM Rosie

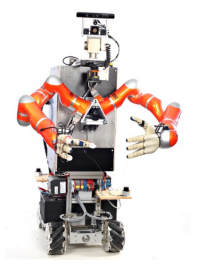

Courtesy of DLR

- Moderately precise and dangerous
- Cognition-enabled
- Equipped with lots of sensors
- Usually running a combination of a real-time and non real-time OS.

[Lisp Packages and ASDF Systems](#page-1-0) The [Robot Operating System](#page-11-0) The Contractional Contractional

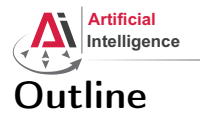

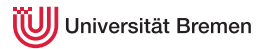

## [Lisp Packages and ASDF Systems](#page-1-0) [Lisp Packages](#page-2-0) [ASDF Systems](#page-8-0)

#### [Robot Operating System](#page-11-0)

[What is a Robot?](#page-12-0) [ROS Overview](#page-17-0) [ROS Communication Layer](#page-30-0) [ROS Build System](#page-53-0) [Programming with ROS](#page-61-0)

#### [Organizational](#page-64-0)

[Lisp Packages and ASDF Systems](#page-1-0) The [Robot Operating System](#page-11-0) The Contractional Contractional

<span id="page-17-0"></span>

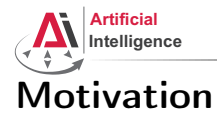

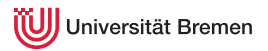

[Lisp Packages and ASDF Systems](#page-1-0) The [Robot Operating System](#page-11-0) The Constantional Communicational

Gayane Kazhoyan 10th May, 2016

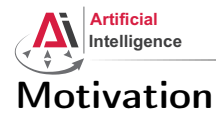

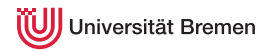

- Numerous different robotics labs, each with their own robot platforms, different operating systems and programming languages but similar software and hardware modules for most of them.
- Each lab reinventing the wheel for their platforms.

[Lisp Packages and ASDF Systems](#page-1-0) The [Robot Operating System](#page-11-0) The Contractional Contractional

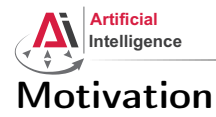

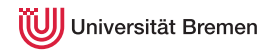

- Numerous different robotics labs, each with their own robot platforms, different operating systems and programming languages but similar software and hardware modules for most of them.
- Each lab reinventing the wheel for their platforms.
- Idea: provide a unified software framework for everyone to work with. Requirements:

[Lisp Packages and ASDF Systems](#page-1-0) The [Robot Operating System](#page-11-0) The Contractional Contractional

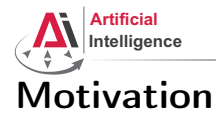

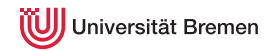

- Numerous different robotics labs, each with their own robot platforms, different operating systems and programming languages but similar software and hardware modules for most of them.
- Each lab reinventing the wheel for their platforms.
- Idea: provide a unified software framework for everyone to work with. Requirements:
	- Support for different programming languages

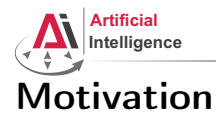

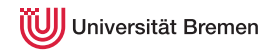

- Each lab reinventing the wheel for their platforms.
- Idea: provide a unified software framework for everyone to work with. Requirements:
	- Support for different programming languages
	- Different operating systems

#### [Lisp Packages and ASDF Systems](#page-1-0) The [Robot Operating System](#page-11-0) The Contractional Contractional

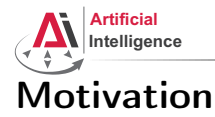

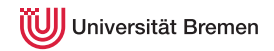

- Each lab reinventing the wheel for their platforms.
- Idea: provide a unified software framework for everyone to work with. Requirements:
	- Support for different programming languages
	- Different operating systems
	- Distributed processing over multiple computers / robots

[Lisp Packages and ASDF Systems](#page-1-0) The [Robot Operating System](#page-11-0) The Contractional Contractional

Gayane Kazhoyan 10th May, 2016

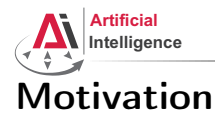

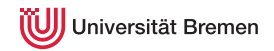

- Each lab reinventing the wheel for their platforms.
- Idea: provide a unified software framework for everyone to work with. Requirements:
	- Support for different programming languages
	- Different operating systems
	- Distributed processing over multiple computers / robots
	- Easy software sharing mechanisms

[Lisp Packages and ASDF Systems](#page-1-0) The [Robot Operating System](#page-11-0) The Contractional Contractional

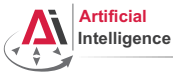

niversität Bremen

## Robot Operating System

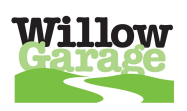

At 2007 Willow Garage, a company founded by an early Google employee Scott Hassan at 2006 in the Silicon Valley, starts working on their Personal Robotics project and ROS.

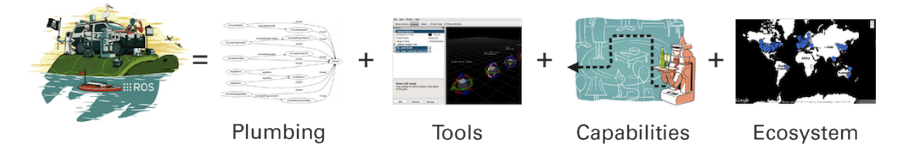

[Lisp Packages and ASDF Systems](#page-1-0) The [Robot Operating System](#page-11-0) The Contractional Contractional

Gayane Kazhoyan 10th May, 2016

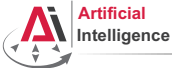

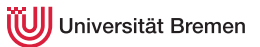

## Robot Operating System [2]

ROS core components:

- Meta-Operating System for programming robotics software (configuring, starting / stopping, logging etc. software components)
- Middleware for communication of the components of a robotic system (distributed inter-process / inter-machine communication)
- A collection of packaging / build system tools with a strong focus on integration and documentation
- Language-independent architecture (C++, Python, Lisp, Java, JavaScript, ...)

ROS core software developed and maintained by OSRF and some externals.

[Lisp Packages and ASDF Systems](#page-1-0) The [Robot Operating System](#page-11-0) The Contractional Contractional

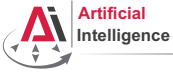

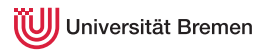

# Robot Operating System [3]

In addition, developed by the ROS community:

- hardware drivers
- libraries (PCL, OpenCV, TF, ...)
- capabilities (navigation, manipulation, control, ...)
- applications (fetching beer, making popcorn, ...)

#### [Lisp Packages and ASDF Systems](#page-1-0) The [Robot Operating System](#page-11-0) The Contractional Contractional

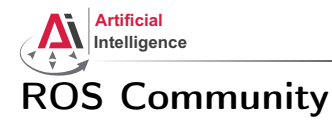

From the community report:

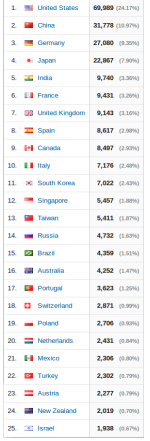

#### [Lisp Packages and ASDF Systems](#page-1-0) [Robot Operating System](#page-11-0) [Organizational](#page-64-0)

wiki.ros.org visitor locations:

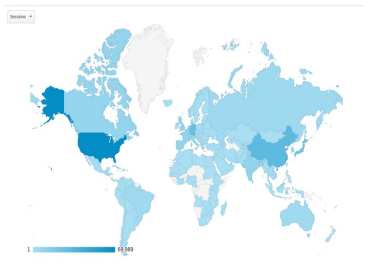

Source: Google Analytics Site: wiki.ros.org in July 2015

Gayane Kazhoyan 10th May, 2016

[Robot Programming with Lisp](#page-0-0) 29

niversität Bremen

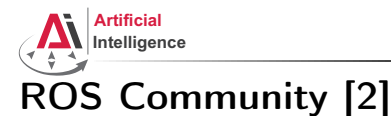

Some robots supporting ROS (data from November 2014):

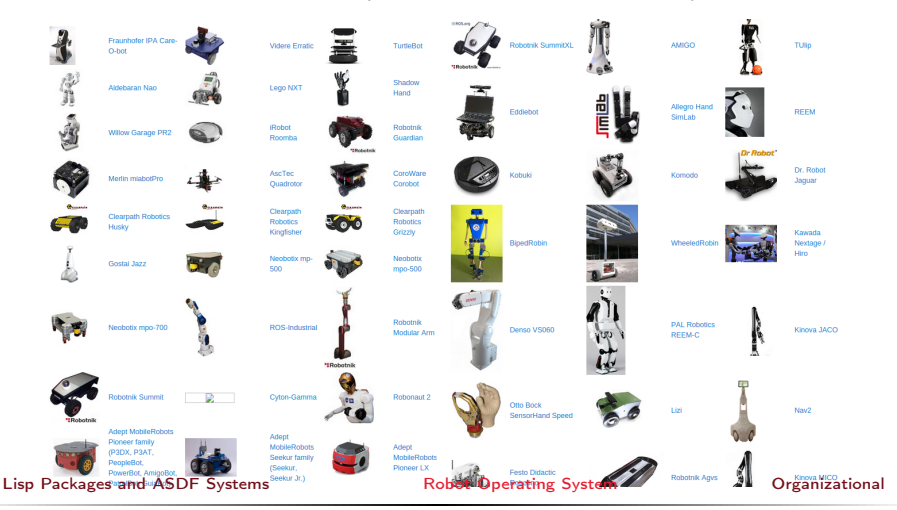

Gayane Kazhoyan 10th May, 2016

niversität Bremen

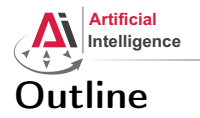

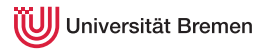

## [Lisp Packages and ASDF Systems](#page-1-0) [Lisp Packages](#page-2-0) [ASDF Systems](#page-8-0)

#### [Robot Operating System](#page-11-0)

[What is a Robot?](#page-12-0) [ROS Overview](#page-17-0) [ROS Communication Layer](#page-30-0) [ROS Build System](#page-53-0) [Programming with ROS](#page-61-0)

#### [Organizational](#page-64-0)

[Lisp Packages and ASDF Systems](#page-1-0) The [Robot Operating System](#page-11-0) The Contractional Contractional

<span id="page-30-0"></span>

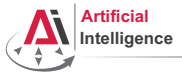

Universität Bremen

## Robotic software components

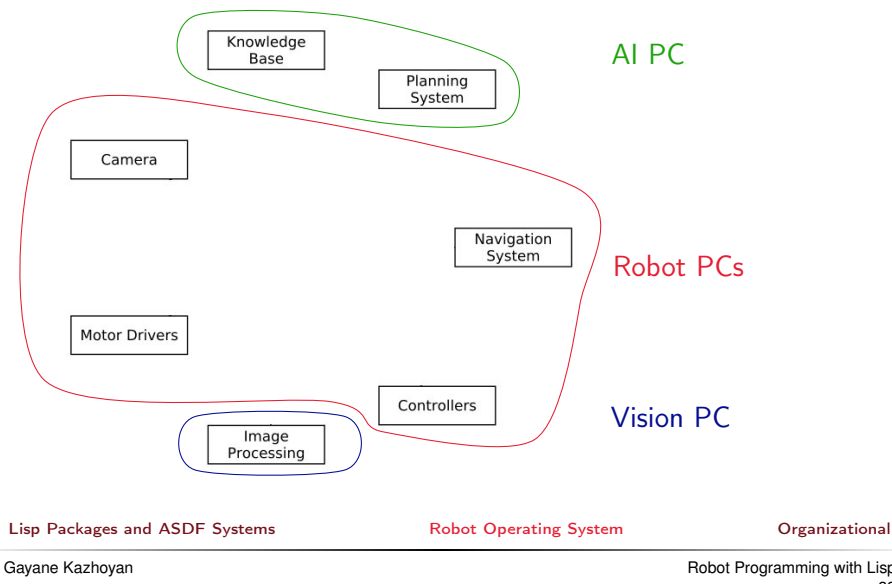

10th May, 2016

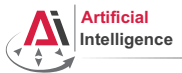

Iniversität Bremen

## Robotic software components

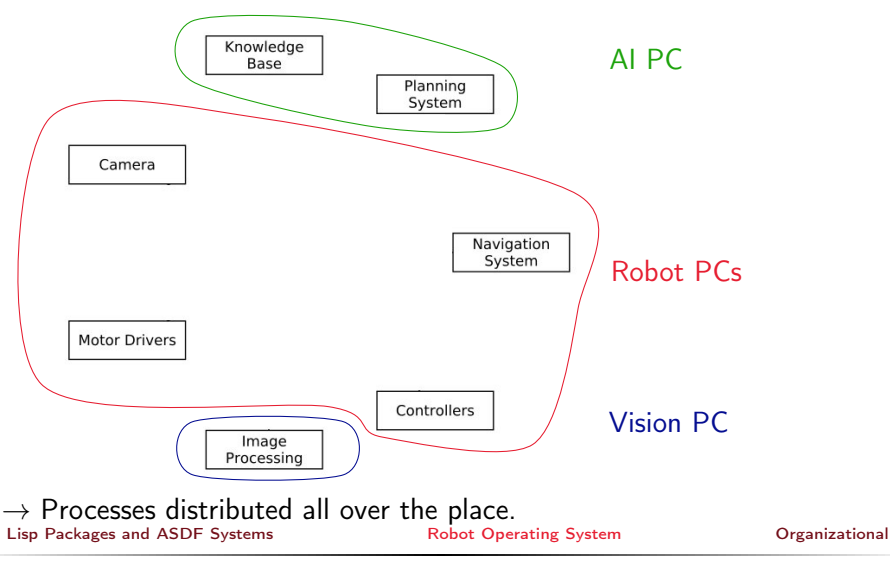

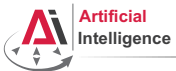

Universität Bremen

## Connecting Pieces Together

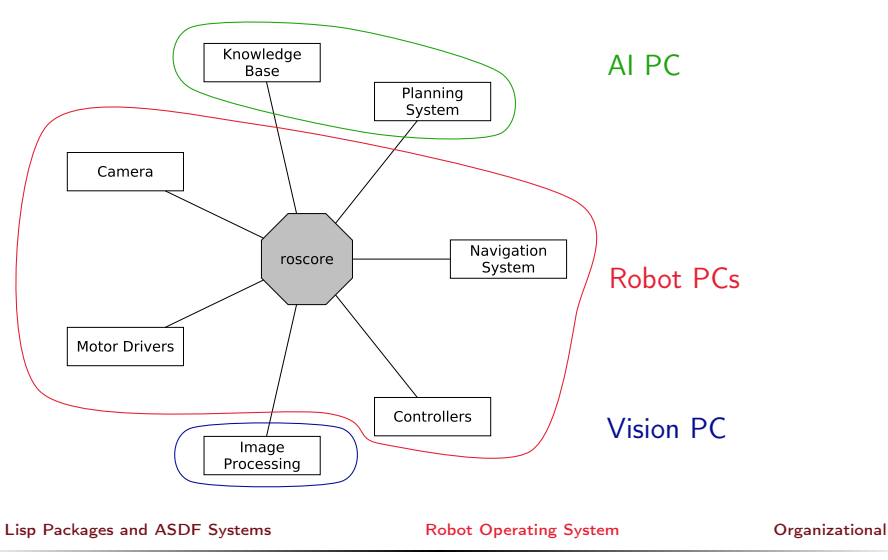

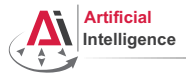

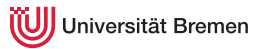

#### roscore

- ROS master
	- A centralized XML-RPC server
	- Negotiates communication connections
	- Registers and looks up names of participant components
- Parameter Server
	- Stores persistent configuration parameters and other arbitrary data
- rosout
	- Distributed stdout

#### [Lisp Packages and ASDF Systems](#page-1-0) The [Robot Operating System](#page-11-0) The Contractional Contractional

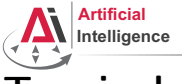

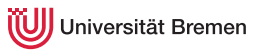

## **Terminology**

- Nodes are processes that produce and consume data
- Parameters are persistent data stored on parameter server, e.g. configuration and initialization settings

Node communication means:

- Topics: asynchronous many-to-many "streams-like"
	- Strongly-typed (ROS .msg spec)
	- Can have one or more publishers
	- Can have one or more subscribers
- Services: synchronous blocking one-to-many "function-call-like"
	- Strongly-typed (ROS .srv spec)
	- Can have only one server
	- Can have one or more clients
- Actions: asynchronous non-blocking one-to-many "function-call-like"
	- Built on top of topics but can be canceled

[Lisp Packages and ASDF Systems](#page-1-0) The [Robot Operating System](#page-11-0) The Constantional Communicational

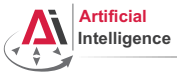

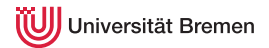

$$
\overbrace{\mathsf{r}^\mathsf{ros}}^{\mathsf{ros}}
$$

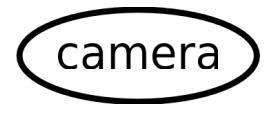

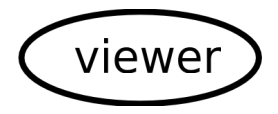

[Lisp Packages and ASDF Systems](#page-1-0) [Robot Operating System](#page-11-0) [Organizational](#page-64-0)

Gayane Kazhoyan 10th May, 2016

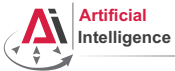

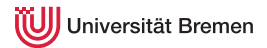

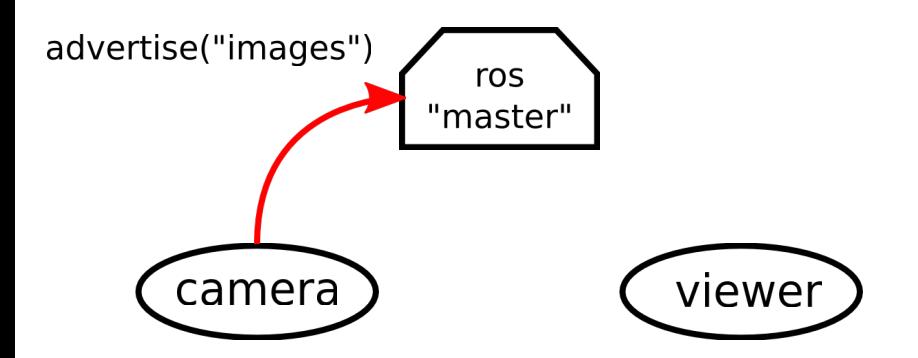

[Lisp Packages and ASDF Systems](#page-1-0) The [Robot Operating System](#page-11-0) The Constantional Communicational

Gayane Kazhoyan 10th May, 2016

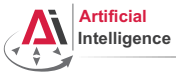

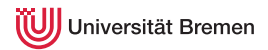

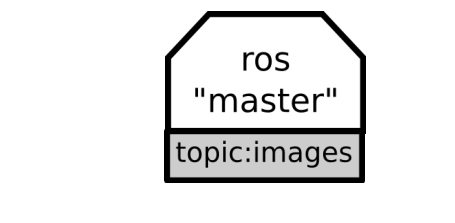

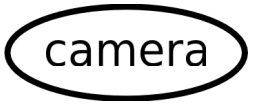

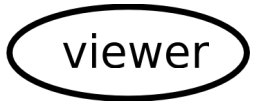

[Lisp Packages and ASDF Systems](#page-1-0) The [Robot Operating System](#page-11-0) The Constantional Communicational

Gayane Kazhoyan 10th May, 2016

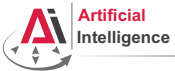

niversität Bremen

## Establishing Communication

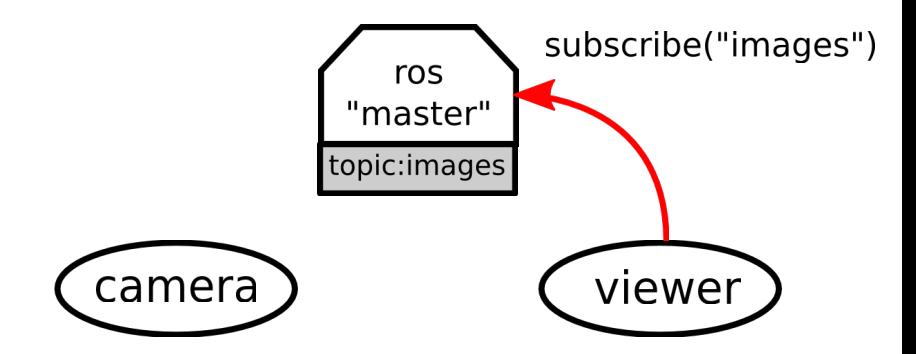

[Lisp Packages and ASDF Systems](#page-1-0) The [Robot Operating System](#page-11-0) The Constantional Communicational

Gayane Kazhoyan 10th May, 2016

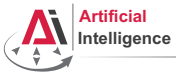

niversität Bremen

## Establishing Communication

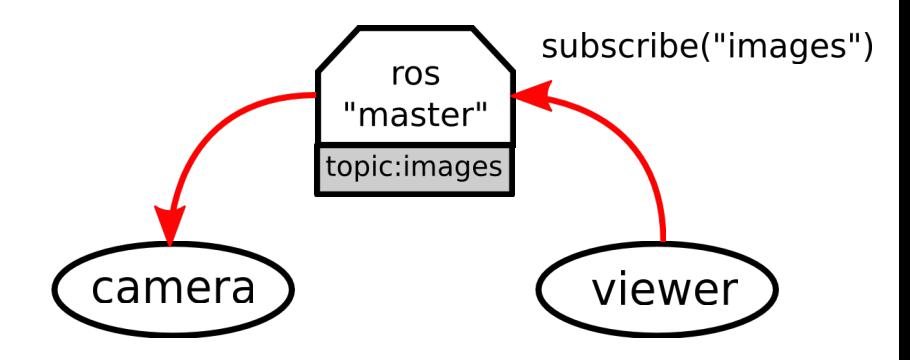

[Lisp Packages and ASDF Systems](#page-1-0) The [Robot Operating System](#page-11-0) The Constantional Communicational

Gayane Kazhoyan 10th May, 2016

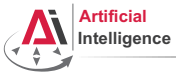

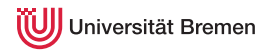

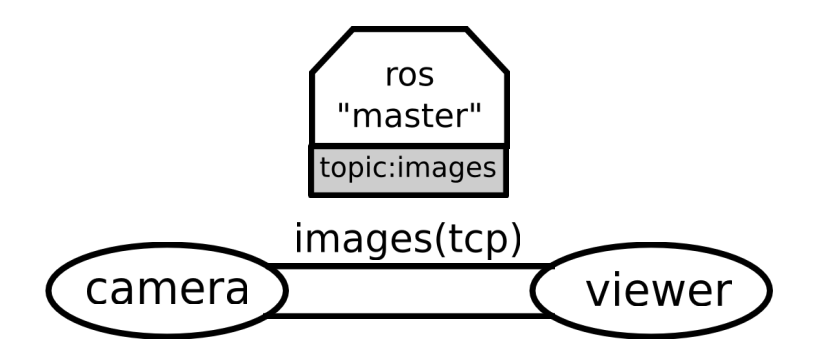

[Lisp Packages and ASDF Systems](#page-1-0) The [Robot Operating System](#page-11-0) The Constantional Communicational

Gayane Kazhoyan 10th May, 2016

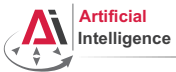

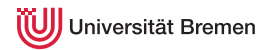

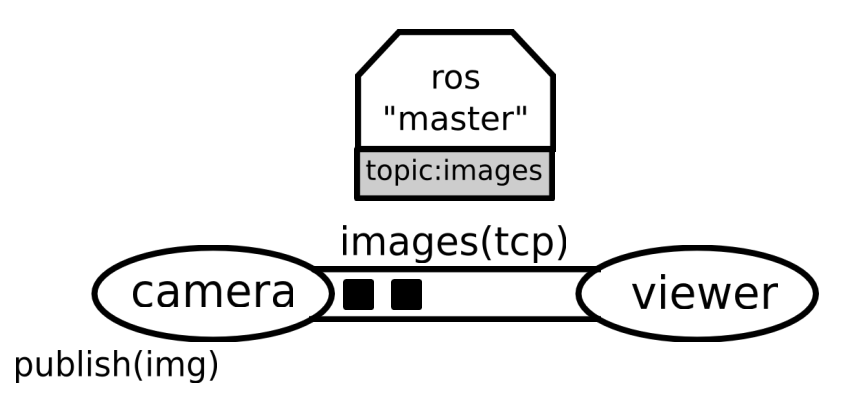

[Lisp Packages and ASDF Systems](#page-1-0) The [Robot Operating System](#page-11-0) The Constantional Communicational

Gayane Kazhoyan 10th May, 2016

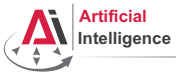

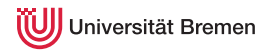

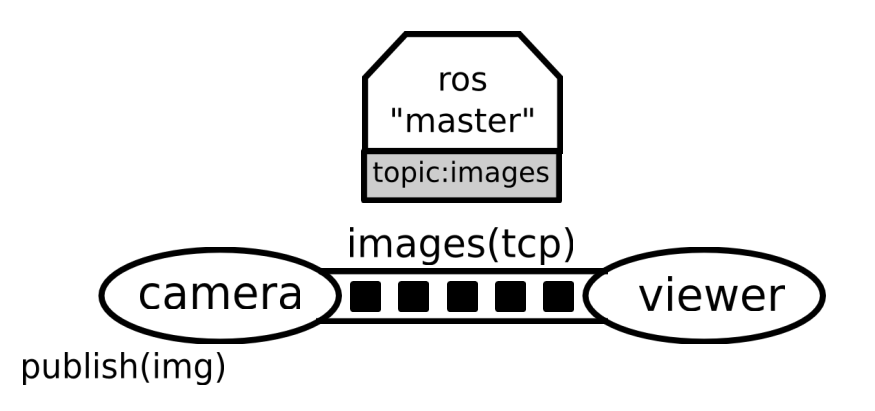

[Lisp Packages and ASDF Systems](#page-1-0) The [Robot Operating System](#page-11-0) The Constantional Communicational

Gayane Kazhoyan 10th May, 2016

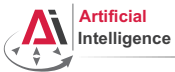

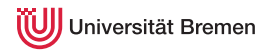

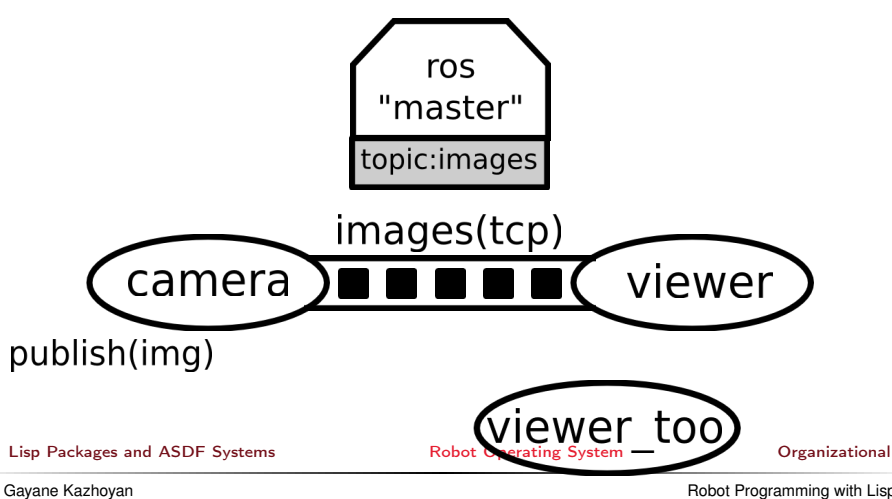

10th May, 2016

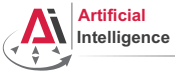

niversität Bremen

## Establishing Communication

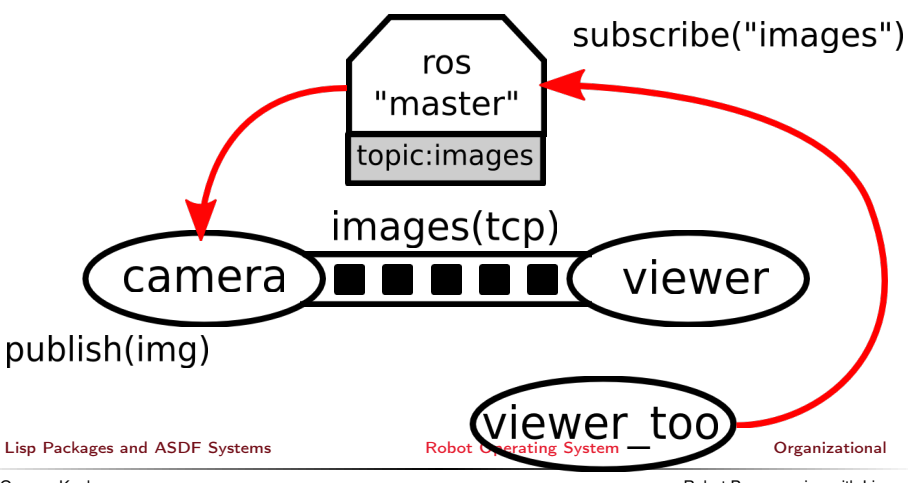

Gayane Kazhoyan 10th May, 2016

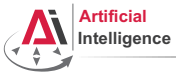

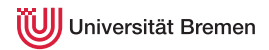

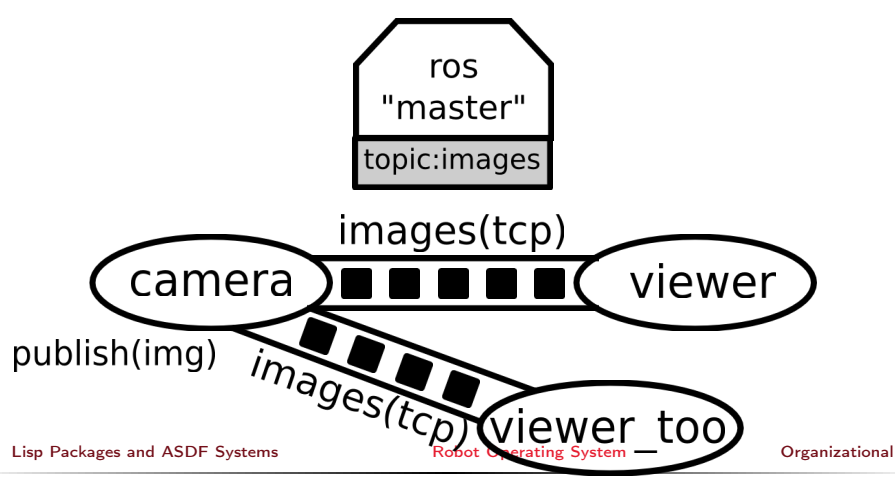

Gayane Kazhoyan 10th May, 2016

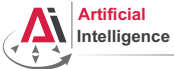

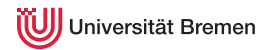

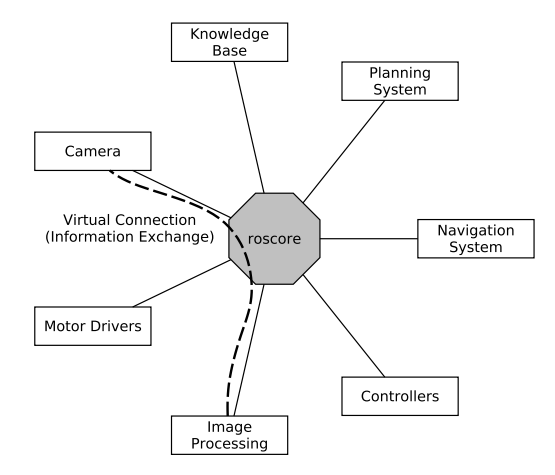

[Lisp Packages and ASDF Systems](#page-1-0) [Robot Operating System](#page-11-0) [Organizational](#page-64-0)

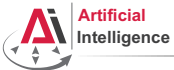

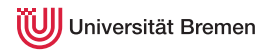

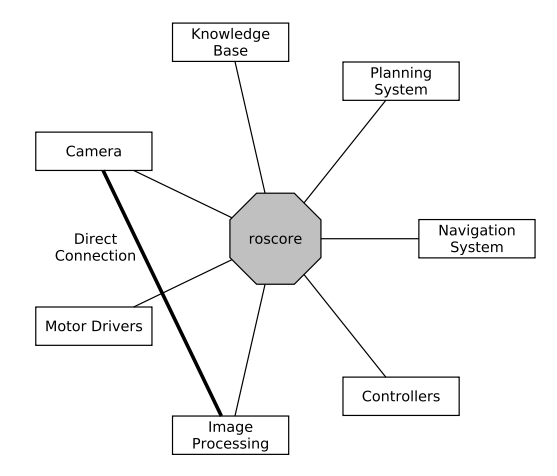

[Lisp Packages and ASDF Systems](#page-1-0) [Robot Operating System](#page-11-0) [Organizational](#page-64-0)

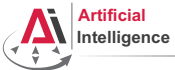

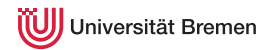

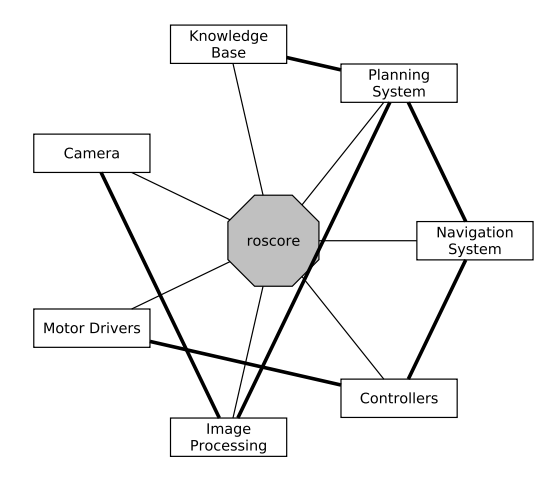

[Lisp Packages and ASDF Systems](#page-1-0) [Robot Operating System](#page-11-0) [Organizational](#page-64-0)

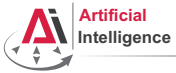

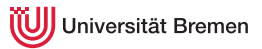

## Distributed Hosts

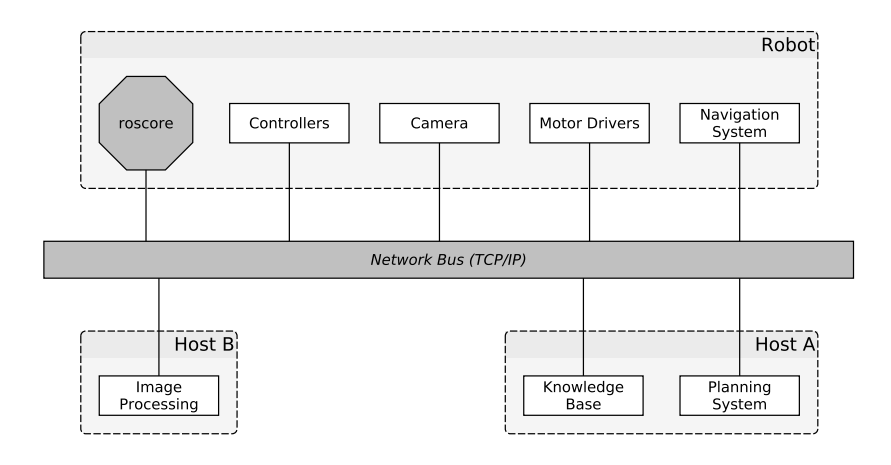

#### [Lisp Packages and ASDF Systems](#page-1-0) [Robot Operating System](#page-11-0) [Organizational](#page-64-0)

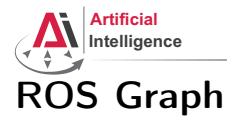

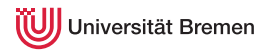

## • Starting the core:

\$ roscore

• Starting a node:

\$ rosrun turtlesim turtlesim\_node

• Starting another node:

\$ rosrun turtlesim turtle\_teleop\_key

• Examining the ROS Graph:

\$ rqt\_graph

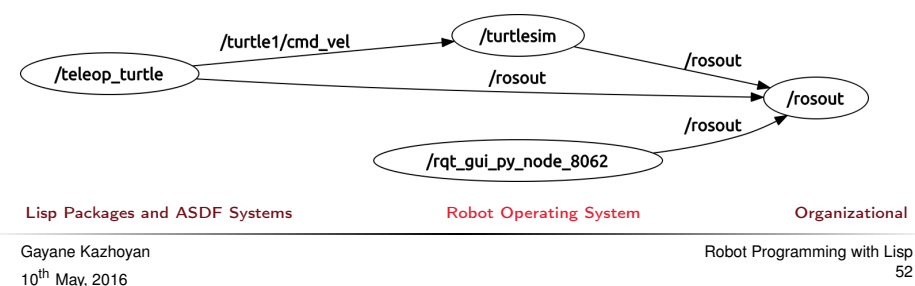

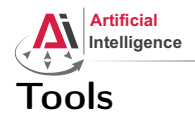

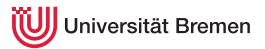

#### • rosnode: gives the user information about a node

\$ rosnode -h

cleanup, info, kill, list, machine, ping

• rostopic: gives publishers, subscribes to the topic, datarate, the actual data

```
bw, echo, find, hz, info, list, pub, type
```
• rosservice: enables a user to call a ROS Service from the command line

call, find, list, type, uri

• rosmsg: gives information about message types

list, md5, package, packages, show

• rossry: same as above for service types

list, md5, package, packages, show

• roswtf: diagnoses problems with a ROS network

[Lisp Packages and ASDF Systems](#page-1-0) The [Robot Operating System](#page-11-0) The Constantional Communicational

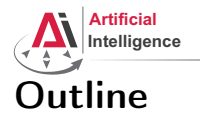

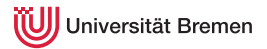

## [Lisp Packages and ASDF Systems](#page-1-0) [Lisp Packages](#page-2-0) [ASDF Systems](#page-8-0)

#### [Robot Operating System](#page-11-0)

[What is a Robot?](#page-12-0) [ROS Overview](#page-17-0) [ROS Communication Layer](#page-30-0) [ROS Build System](#page-53-0) [Programming with ROS](#page-61-0)

#### [Organizational](#page-64-0)

[Lisp Packages and ASDF Systems](#page-1-0) The [Robot Operating System](#page-11-0) The Contractional Contractional

<span id="page-53-0"></span>

Gayane Kazhoyan 10th May, 2016

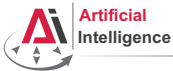

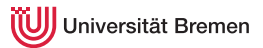

## Packages and Metapackages

- *Packages* are a named collection of software that is built and treated as an atomic dependency in the ROS build system.
- Metapackages are dummy "virtual" packages that reference one ofr more related packages which are loosely grouped together

Similar to Debian packages.

Actually released through the Debian packaging system.

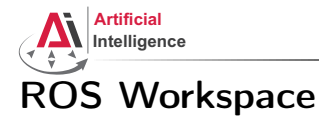

Packages are stored in ROS workspaces:

\$ roscd

Workspaces have a specific structure

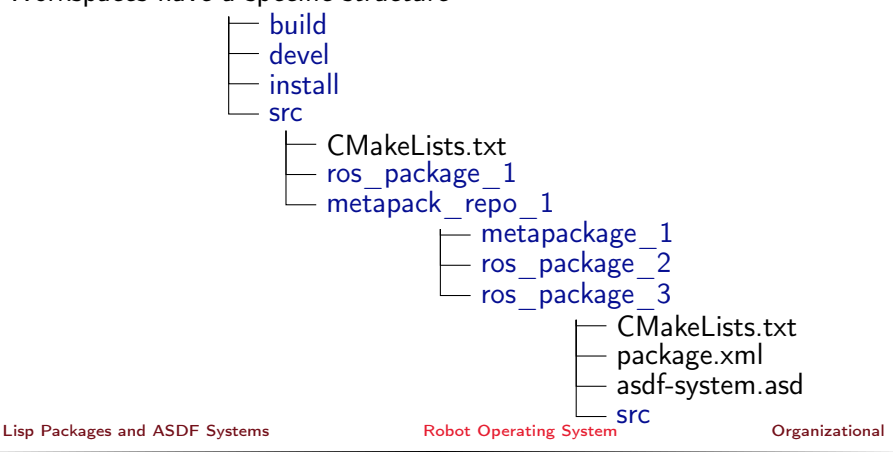

Gayane Kazhoyan 10th May, 2016

niversität Bremen

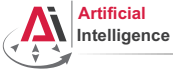

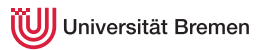

## Managing Packages

#### • Creating a package:

\$ roscd && cd src/lisp\_course\_material \$ catkin\_create\_pkg assignment\_6 roslisp turtlesim geometry\_msgs

## • Compiling a package:

\$ roscd && catkin make

• Moving through ROS workspaces:

\$ roscd assignment\_6

Naming convention: underscores (no CamelCase, no-dashes)!

All the packages in your workspace are one huge CMake project.

 $\rightarrow$  Multiple workspaces chained together.

[Lisp Packages and ASDF Systems](#page-1-0) The [Robot Operating System](#page-11-0) The Constantional Communicational

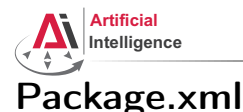

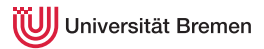

#### assignment\_6/package.xml

```
<?xml version="1.0"?>
<package>
  <name>assignment_6</name>
  <version>0.0.0</version>
  <description>The assignment_6 package</description>
  <maintainer email="kazhoyan@cs.uni-bremen.de">Gaya</maintainer>
  <license>Public domain</license>
  <buildtool_depend>catkin</buildtool_depend>
  <build_depend>geometry_msgs</build_depend>
  <build_depend>roslisp</build_depend>
  <build_depend>turtlesim</build_depend>
  <run_depend>geometry_msgs</run_depend>
  <run_depend>roslisp</run_depend>
  <run_depend>turtlesim</run_depend>
</package>
```
[Lisp Packages and ASDF Systems](#page-1-0) The [Robot Operating System](#page-11-0) The Constantional Communicational

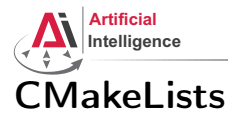

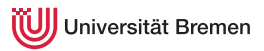

## assignment\_6/CMakeLists.txt

```
cmake minimum required(VERSION 2.8.3)
project(assignment_6)
find_package(catkin REQUIRED COMPONENTS
 roslisp
 geometry_msgs
)
catkin_package(
 CATKIN_DEPENDS roslisp geometry_msgs
)
```
#### [Lisp Packages and ASDF Systems](#page-1-0) The [Robot Operating System](#page-11-0) The Constantional Communicational

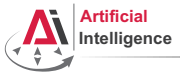

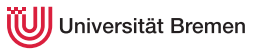

## Launch Files

## Automated Starting, Stopping and Configuring the Nodes

XML files for launching nodes:

- automatically set parameters and start nodes with a single file
- hierarchically compose collections of launch files
- automatically re-spawn nodes if they crash
- change node names, namespaces, topics, and other resource names
- without recompiling
- easily distribute nodes across multiple machines

[Lisp Packages and ASDF Systems](#page-1-0) The [Robot Operating System](#page-11-0) The Contractional Contractional

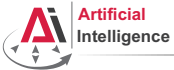

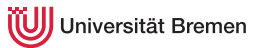

## Launch Files [2] Automated Starting, Stopping and Configuring the Nodes

## Example

```
<launch>
 <!-- Starting nodes-->
  <node pkg="turtlesim" type="turtlesim_node" name="sim"/>
  <node pkg="turtlesim" type="turtle_teleop_key" name="teleop"
        output="screen"/>
 <!-- Setting parameters -->
  <param name="some_value" type="double" value="2.0"/>
</launch>
```
#### Using the launch file:

\$ roslaunch package\_name launch\_file\_name

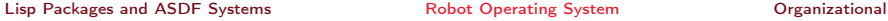

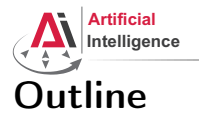

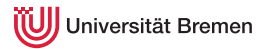

## [Lisp Packages and ASDF Systems](#page-1-0) [Lisp Packages](#page-2-0) [ASDF Systems](#page-8-0)

#### [Robot Operating System](#page-11-0)

[What is a Robot?](#page-12-0) [ROS Overview](#page-17-0) [ROS Communication Layer](#page-30-0) [ROS Build System](#page-53-0) [Programming with ROS](#page-61-0)

#### [Organizational](#page-64-0)

[Lisp Packages and ASDF Systems](#page-1-0) The [Robot Operating System](#page-11-0) The Contractional Contractional

<span id="page-61-0"></span>

Gayane Kazhoyan 10th May, 2016

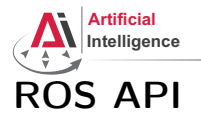

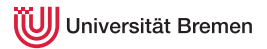

## ROS API provides the programmer with means to

- start ROS node processes
- generate messages
- publish and subscribe to topics
- start service servers
- send service requests
- provide and query action services
- find ROS packages
- ...

## ROS APIs: roscpp, rospy, rosjava, rosjs, **roslisp**

[Lisp Packages and ASDF Systems](#page-1-0) The [Robot Operating System](#page-11-0) The Contractional Contractional

Gayane Kazhoyan 10th May, 2016

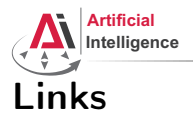

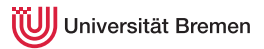

## • ROS documentation

<http://wiki.ros.org/>

## • ROS community support

<http://answers.ros.org/questions/>

[Lisp Packages and ASDF Systems](#page-1-0) [Robot Operating System](#page-11-0) [Organizational](#page-64-0)

Gayane Kazhoyan 10th May, 2016

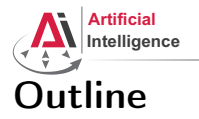

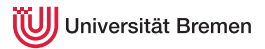

## [Lisp Packages and ASDF Systems](#page-1-0) [Lisp Packages](#page-2-0) [ASDF Systems](#page-8-0)

[Robot Operating System](#page-11-0) [What is a Robot?](#page-12-0) [ROS Overview](#page-17-0) [ROS Communication Layer](#page-30-0) [ROS Build System](#page-53-0) [Programming with ROS](#page-61-0)

## [Organizational](#page-64-0)

[Lisp Packages and ASDF Systems](#page-1-0) The [Robot Operating System](#page-11-0) The Contractional Contractional

<span id="page-64-0"></span>

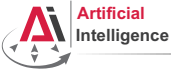

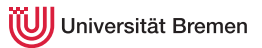

## Organizational Info

#### • Assignment:

lisp\_course\_material/assignment\_6\_README.md

• Tutorial link:

<http://wiki.ros.org/roslisp/Tutorials/OverviewVersion>

- Grades: 5 out of 50 points for this assignment
- Due: 17.05, 08:00 AM German time
- Homework questions: email to bbrieber@cs.uni-bremen.de
- Next class: 17.05, 16:15
- Lecturer: Benjamin Brieber

[Lisp Packages and ASDF Systems](#page-1-0) The [Robot Operating System](#page-11-0) The Contractional Contractional

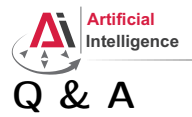

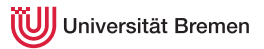

Thanks for your attention!

Special thanks to Lorenz Mösenlechner and Jan Winkler for providing illustrations!

[Lisp Packages and ASDF Systems](#page-1-0) The [Robot Operating System](#page-11-0) The Contractional Contractional

Gayane Kazhoyan 10th May, 2016